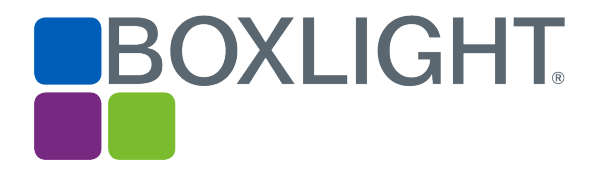

# Release Notes MimioStudio™ 11.55 Software

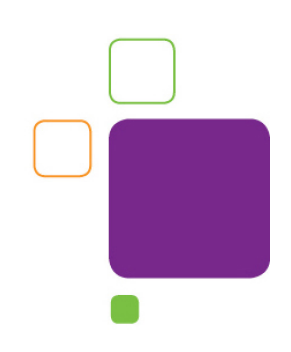

## Copyright Notice

© 2019 Boxlight. All rights reserved.

# About MimioStudio

MimioStudio classroom software is the unifying software solution for MimioClassroom™ products and other interactive displays. It provides more options for learning than ever before. MimioStudio classrooms can learn interactively using the MimioPad™ wireless pen tablet, MimioVote™ assessment tool, and mobile devices equipped with the MimioMobile™ application. With a MimioStudio software or hardware license, the teacher can connect up to three mobile devices using the MimioMobile app for free.

The Collaborate feature is capable of using MimioStudio activities, so teachers can take advantage of lessons they have already created. With the expanded Collaborate feature, the teacher can ask as many as 50 students to work interactively on the same activity. The teacher can also pause student sessions, share them in any combination on the front-ofthe-class display, or hide all the sessions.

The 11.50 release added support for MimioMobile for the web, available through a (compatible) web browser at mobile.mimio.com. The release, coupled with the existing Apple and Android apps, allows the MimioMobile app to work on almost any device the student may have in the classroom, such as tablets, smartphones, and laptops (including Chromebooks).

The 11.51 release adds support for Boxlight interactive hardware devices. These devices will now activate a full version of MimioStudio when connected. The release also contains bug fixes for auto-calibration and improvements to the SMART Notebook import functionality.

The 11.52 release adds support for more Boxlight interactive hardware devices. It also contains a bug fix that corrects a problem using Control with MimioMobile.

The 11.53 release adds support for the latest Boxlight ProColor interactive flat panel displays. It also provides enhanced extended monitor support and improvements to the SMART Notebook import functionality.

The 11.54 release provides improvements to the Tools application on 4K displays, as well as multi-touch on Boxlight ProColor panels for Mac. It also adds support for more Boxlight interactive hardware devices and improvements to the Promethean files import functionality.

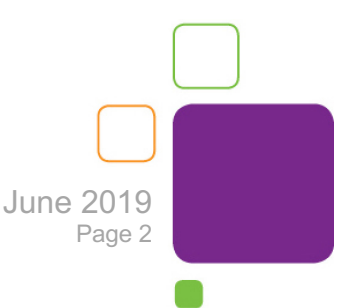

The 11.55 is a Mac-only release that adds support for more Boxlight interactive hardware devices: the Boxlight Procolor S3 panels, MimioFrame touch board kit, and MimioSpace collaborative system.

# Operating System Support

#### **Microsoft Windows Macintosh**

- Windows XP\* Mac 10.6\*
- Windows Vista\* Mac 10.7\*
- Windows 7 Mac 10.8\*
- Windows 8 Mac 10.9
- Windows 10 Mac 10.10

- 
- 
- 
- 
- 
- Mac 10.11
- Mac 10.12
- Mac 10.13
- Mac 10.14\*\*

**\*** Version 11 is the last major version of MimioStudio software that will support the Windows XP, Windows Vista, and Mac 10.6, 10.7, and 10.8 operating systems.

\*\* Version 10.14 Mac OSX requires special permissions for MimioStudio apps (under System Preferences>Security & Privacy> Privacy >Accessibility) as MimioStudio is not a 64-bit application.

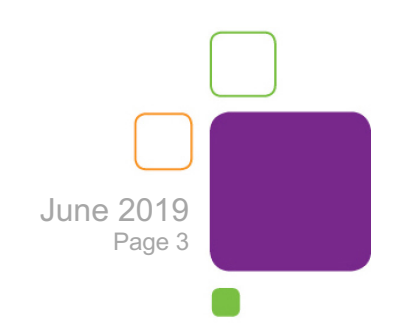

# Supported Languages

MimioStudio software supports the following languages:

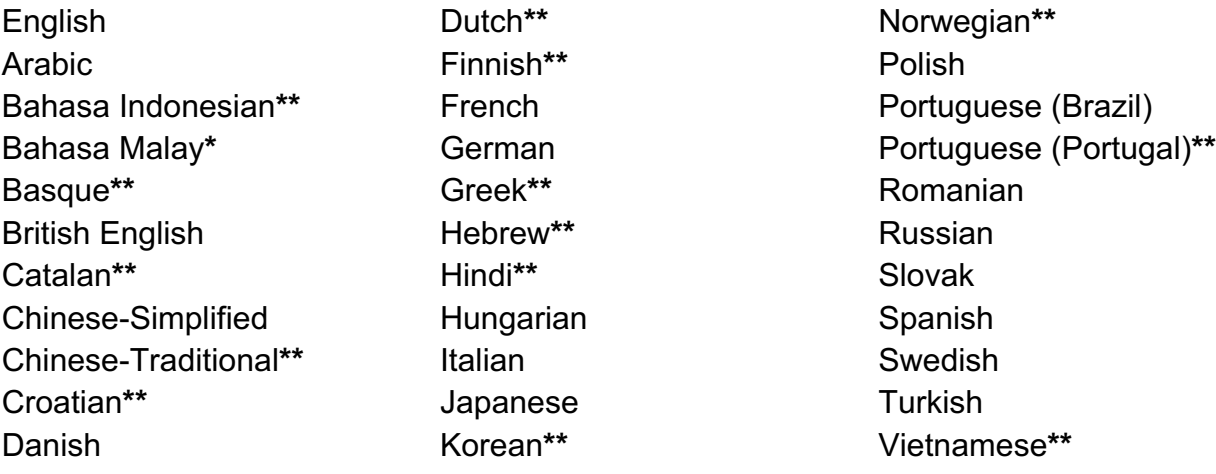

**\*\*** Help topics are not available in this language, and the software will default to English.

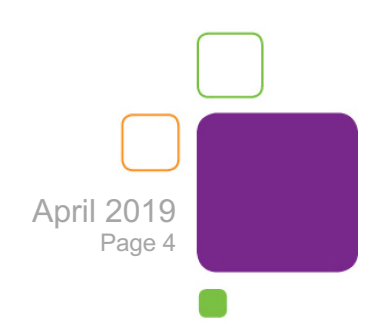

## New Features and Improvements

The following are features and improvements for the MimioStudio 11 software release.

### *NEW for 11.55 (Mac Only)*

- Full support for MimioFrame
- Full support for MimioSpace
- Limited support for Boxlight Procolor Series 3 panels. Provides activation and single touch on Mac.

#### *Features and Improvements for 11.54*

- Improved Tools size on 4K displays
- Fix for default Tools position issue
- Improvements to import of Promethean files
- Enables Boxlight P9 hardware activation
- Multi-touch for Mac on Boxlight ProColor interactive flat panel displays

#### *Features and Improvements for 11.53*

- Support for latest Boxlight ProColor interactive flat panel displays
- Enhanced support for extended monitor configurations
- Improvements to import of SMART Notebook files

#### *Features and Improvements for 11.52*

• Additional Boxlight interactive hardware devices will now activate a full version of MimioStudio

#### *Features and Improvements for 11.51*

- Boxlight interactive hardware devices will now activate a full version of MimioStudio
- Support for auto-calibration of MimioProjector 280 series on extended desktops
- Improvements to import of SMART Notebook files
- Support for .pdf imports using Adobe DC Professional

#### *Features and Improvements for 11.50*

- Support for MimioMobile for the web
- Support for the Windows 10 and Mac OS 10.11 operating systems
- Support for .pdf imports using Adobe DC

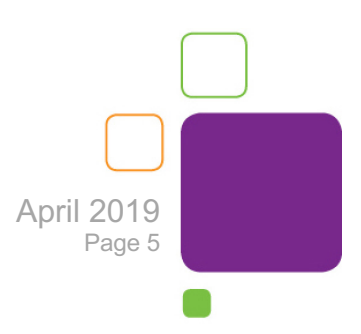

#### *Features and Improvements for 11.40* **Support for MimioProjector 280**

- Integrated support for the MimioProjector 280 series
- Supports up to 10 simultaneous touch (280T) or pen (280I) inputs
- Supports auto-calibration feature on all supported operating systems

#### *Features and Improvements for 11.30* **Updated Collaborate Application**

- Supports up to 50 mobile devices running the MimioMobile app
- Allows the teacher to pause student activities
- Allows the teacher to share any number of activities on the front-of-the-class display

#### **Support for MimioView™ 340H and enhanced performance for previous MimioView camera**

- Integrated support for the MimioView 340H document camera
- Increased frame rate for previous MimioView document camera

#### **Ability to set proxy server for MimioStudio licensing**

• Proxy server settings can now be set from the Settings dialog for situations where a proxy server is used

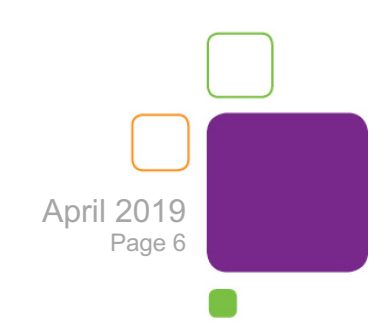

# Problems Fixed

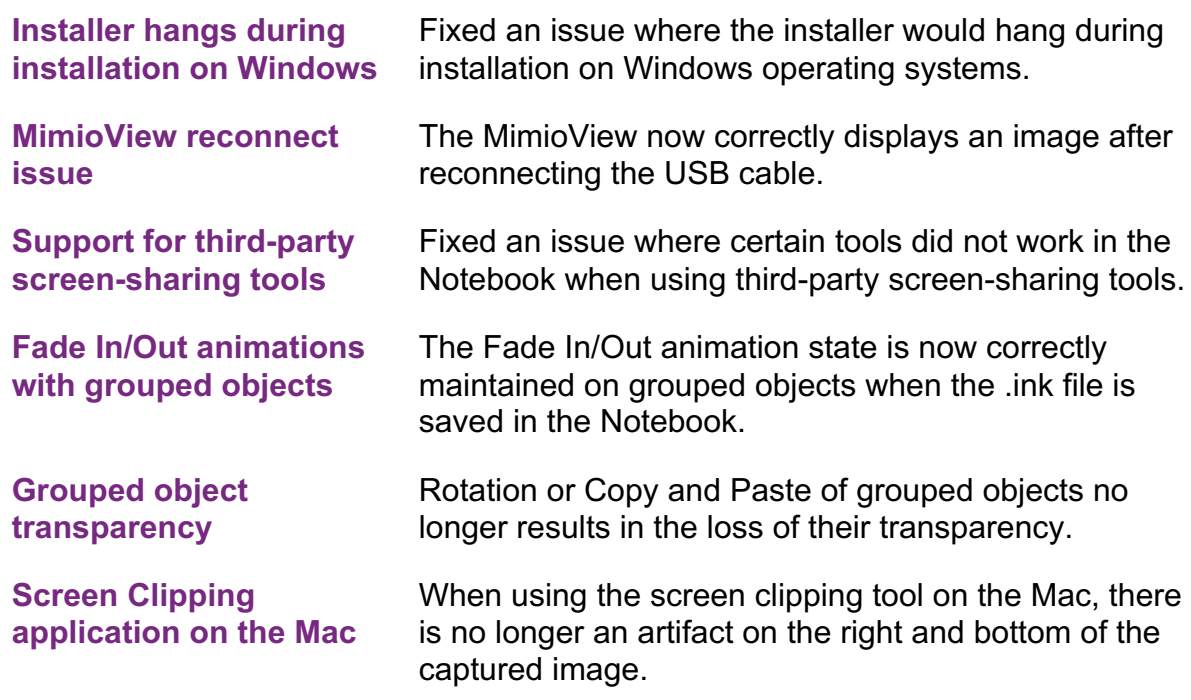

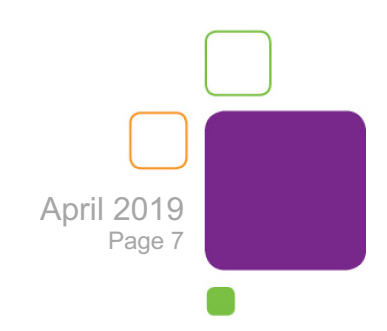

# Known Issues

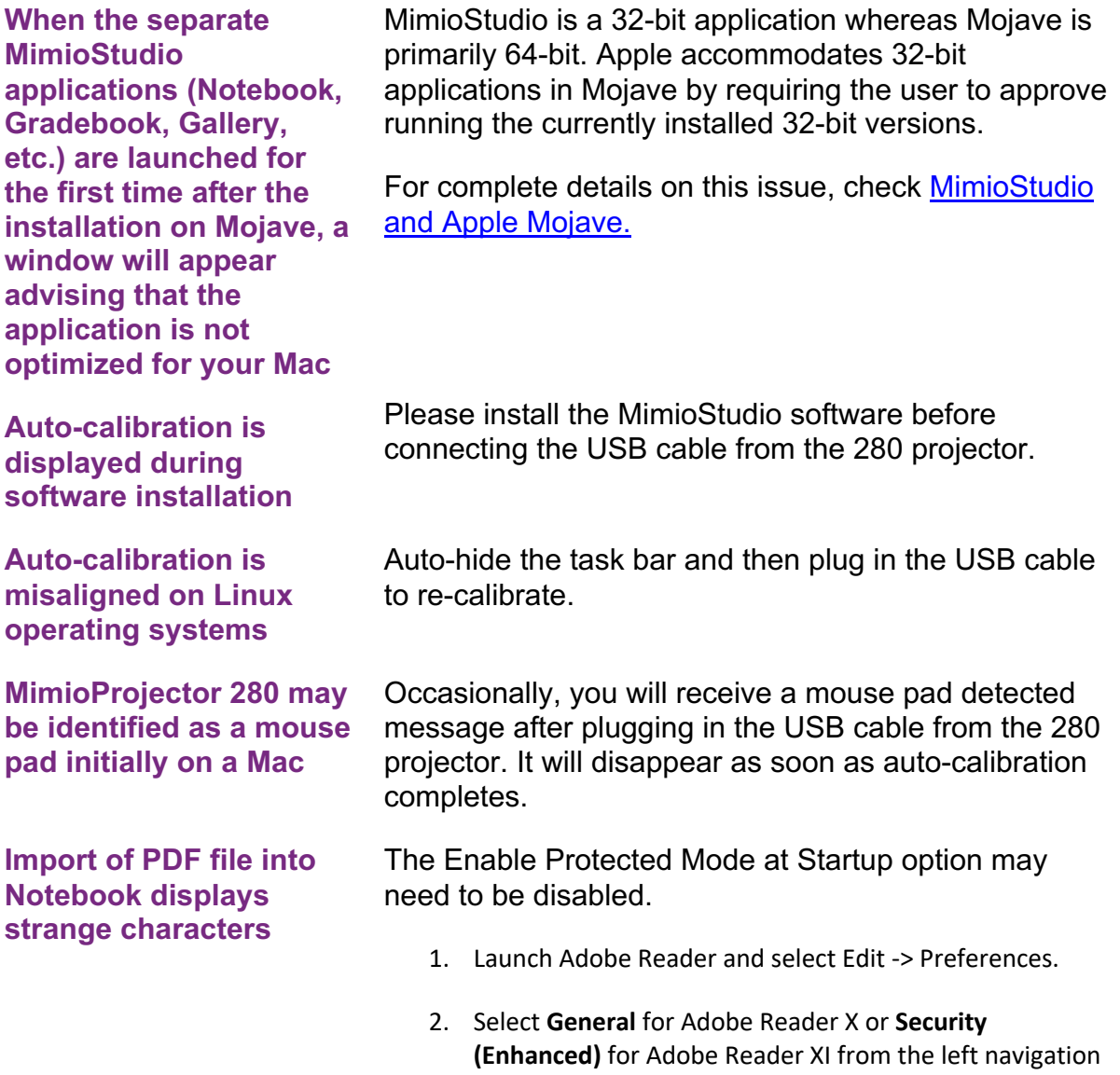

pane.

3. Under application startup, uncheck the **Enable Protected Mode at Startup** checkbox.

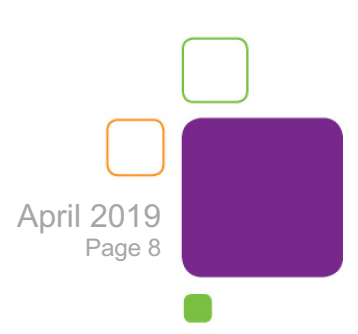

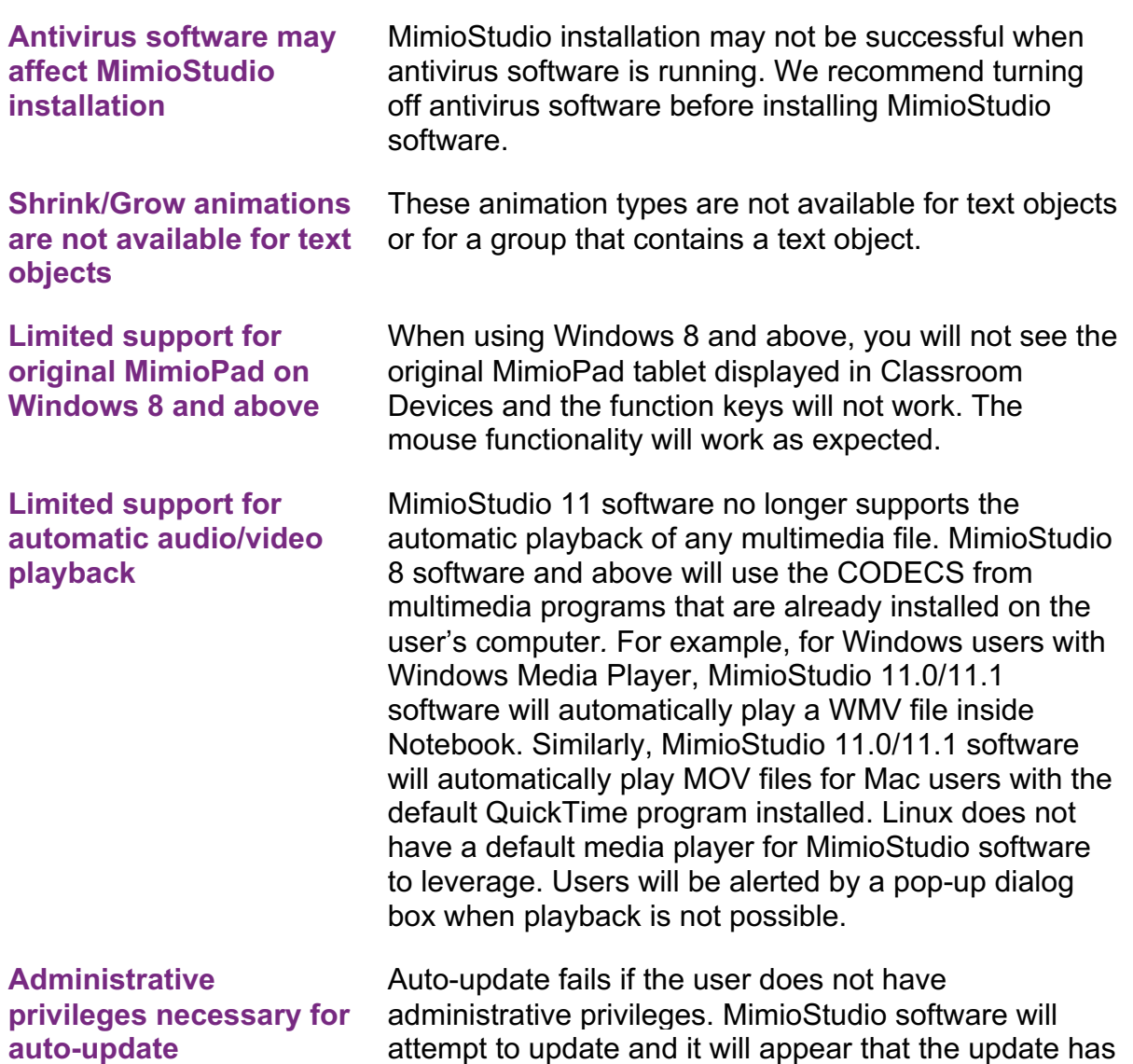

been successful. However, the software update will fail

if administrative rights are not set.

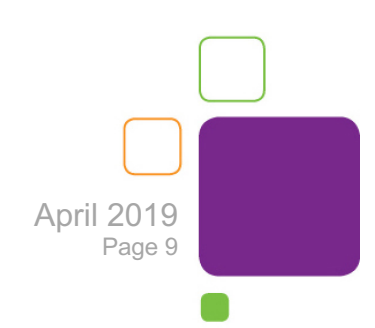

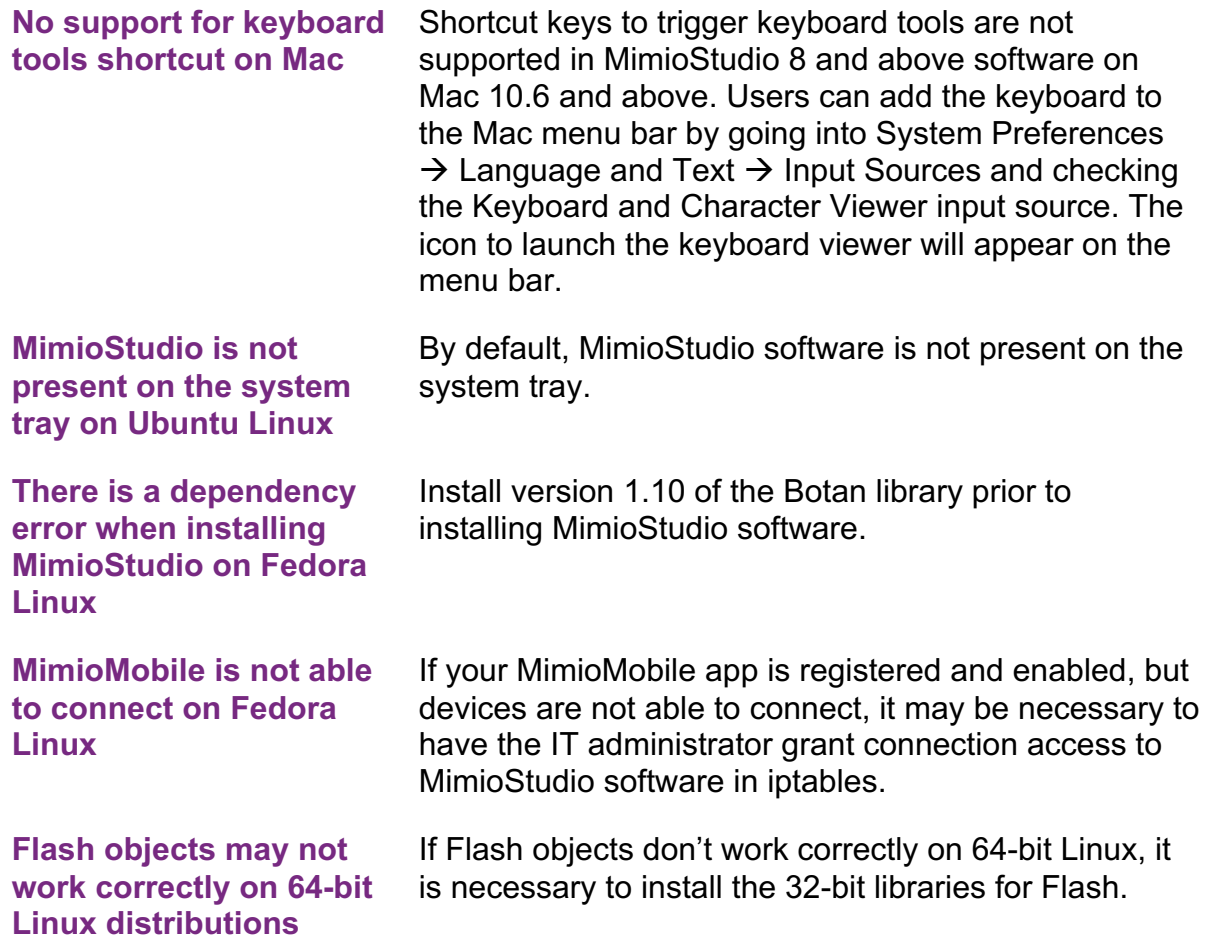

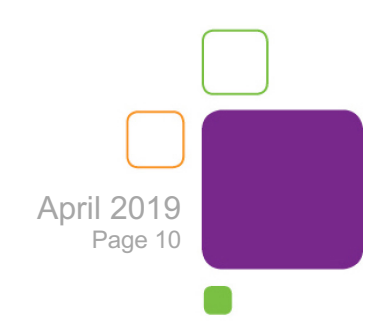